<span id="page-0-0"></span>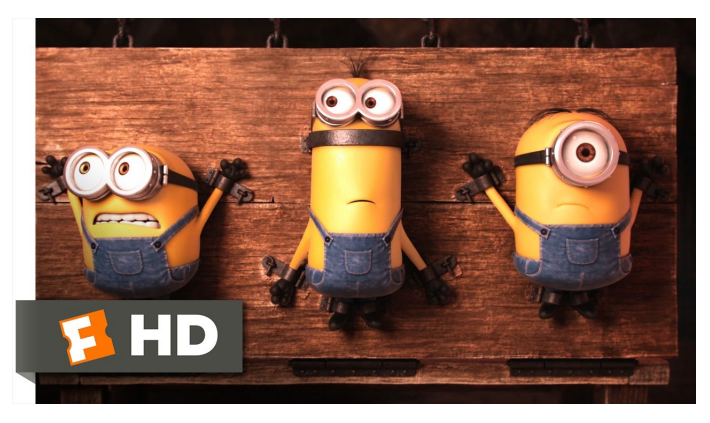

Fonte: [ash.atozviews.com](https://ash.atozviews.com)

# Compacto dos melhores momentos AULA 17 e 18

K ロ ▶ K 個 ▶ K 할 ▶ K 할 ▶ 이 할 → 9 Q Q →

### Compressão de dados

**Problema**: representar um arquivo GRANDE por outro menor.

Exemplo: arquivo GRANDE: abababababababababababab arquivo menor: 12ab

**KORKARYKERKER POLO** 

#### Por que comprimir?

Menor espaço de armazenamento. Menor tempo de transmissão.

```
Software: gzip, bzip, 7z, etc.
```
## Esquema

representar um dado fluxo de bits (bitstream) por outro mais curto.

Esquema básico de compressão de dados:

- $\blacktriangleright$  um compressor transforma um fluxo de bits B em um fluxo  $C(B)$  e
- $\triangleright$  um expansor transforma  $C(B)$  de volta em B.

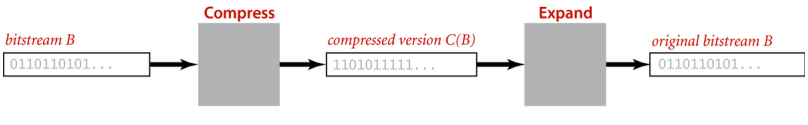

**Basic model for data compression** 

**KORKARYKERKER POLO** 

## Entradas e saídas binárias

**Cadeia de bits** (=bitstring) é uma sequência de bits:

110001000001110101010011111011001110001010000 1100000000001111110000011101000111

**fluxo de bits** (= *bitstream*) é uma cadeia de bits na entrada ou na saída de um programa.

A classe BinaryStdIn lê um fluxo de bits a partir da entrada padrão.

A classe BinaryStdOut escreve um fluxo de bits na saída padrão.

BinaryDump, HexDump e PictureDump

**KORK EXTERNE PROVIDE** 

% more abra.txt **ABRACADABRA!** 

% java BinaryDump 16 < abra.txt 0100000101000010 0101001001000001 0100001101000001 0100010001000001 0100001001010010 0100000100100001 96 hits

### Genomas

Podemos usar apenas 2 bits por caractere:

- % more genomeTiny.txt ATAGATGCATAGCGCATAGCTAGATGTGCTAGC
- % java Genome < genomeTiny.txt | java BinaryDump 32

**KORKARYKERKER POLO** 

00000000000000000000000000100001 00110010001110010011001001100100 11001001110010001110111001110010 01000000 104 bits

<span id="page-6-0"></span>Codificação de comprimento de carreira

Em inglês:  $run$ -length encoding (=RLE).

Exemplo: cadeia de bits abaixo tem uma carreira de 15 0s, uma carreira de 7 1s, uma de 7 0s, e uma de 11 1s:

#### 0000000000000001111111000000011111111111

Pode ser representada pela sequência 15 7 7 11. Usando **8 bits** para cada um desses números, teremos uma cadeia de apenas 32 bits (ignore os espaços):

00001111000001110000011100001011

**KORKA SERKER YOUR** 

<span id="page-7-0"></span>**Ideia do algoritmo de Huffman**: usar códigos **curtos** para os caracteres que ocorrem com **frequência** e deixar os códigos mais **longos** para os caracteres mais **raros**.

 $\overline{z}$  (  $\overline{z}$  )  $\overline{z}$  )  $\overline{z}$  )  $\overline{z}$  )  $\overline{z}$ 

 $QQ$ 

<span id="page-8-0"></span>Uma tabela de códigos leva cada caractere de 8 bits no seu código.

Exemplo de códigos de comprimento fixo:

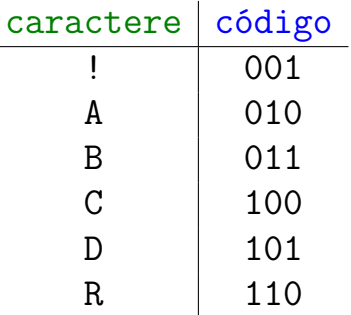

A tabela de códigos é uma ST em que as chaves são os caracteres e os valores são os c[ód](#page-7-0)i[g](#page-9-0)[o](#page-6-0)[s](#page-7-0),

<span id="page-9-0"></span>Usando a tabela de códigos anterior gastaríamos

### $100000 \times 3 = 300000$  bits

para codificar o arquivo.

Examinando o arquivo observamos a seguinte frequência de símbolos.

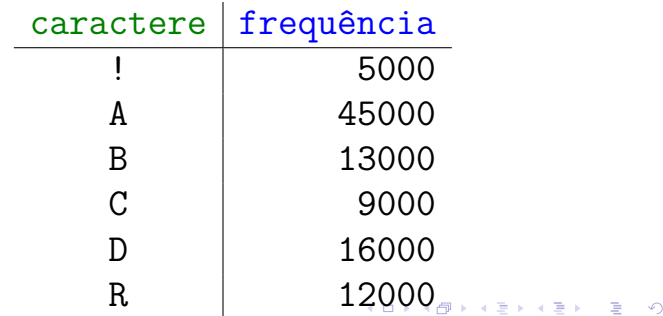

#### <span id="page-10-0"></span>Exemplo de códigos de comprimento variável:

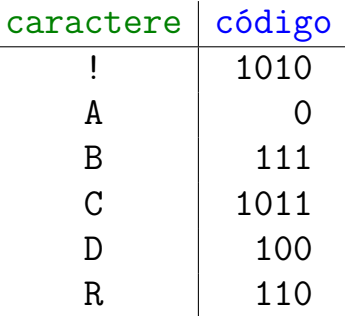

Com essa nova tabela de códigos gastaríamos

 $5M \times 4 + 45M \times 1 + 13M \times 3 + 9M \times 4 + 16M \times 3 + 12M \times 3$ 

 $bits = 224000 \text{ bits}$  $bits = 224000 \text{ bits}$  $bits = 224000 \text{ bits}$  para represen[tar](#page-9-0) [o](#page-11-0) [a](#page-7-0)[r](#page-10-0)[q](#page-11-0)[u](#page-0-0)i[v](#page-12-0)[o.](#page-0-0)

 $000$ 

<span id="page-11-0"></span>AULA 19

KOKK@KKEKKEK E 1990

## Algoritmo LZW

#### <span id="page-12-0"></span>Limpel Ziv Algorithm Family

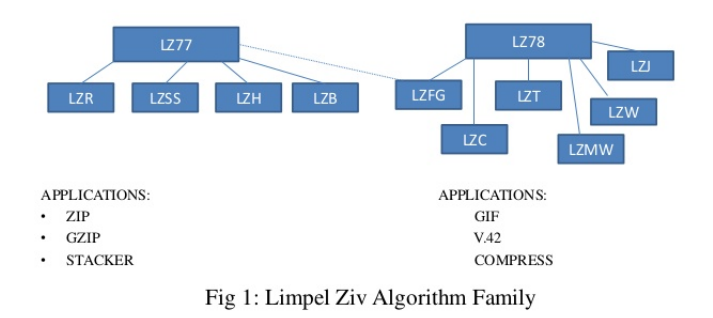

**IM.S Ramaiah School of Advanced Studies-Bangalore** 

 $\sqrt{4}$ 

Referências: [Data Compression \(SW\),](https://algs4.cs.princeton.edu/55compression/) [slides \(SW\),](http://www.cs.princeton.edu/courses/archive/spring18/cos226/lectures/55DataCompression.pdf) [LZW](https://www.youtube.com/watch?v=6KcSYlIXAsc) [compression, video \(SW\)](https://www.youtube.com/watch?v=6KcSYlIXAsc)

## Algoritmo LZW

Desenvolvido por Abraham Lempel e Jakob Ziv em 1977 (LZ77).

Refinamento de LZ78 por Terry Welch em 1978.

Huffman é um método estatística de compressão de dados.

LZW é um método baseado em dicionários (dictionary based compression systems)).

Diferentemente do algoritmo de Huffman, o algoritmo LZW transforma strings de tamanho variado em códigos de tamanho fixo de W bits (usualmente de 8 a 12).

### Métodos baseados em dicionários

Não usam conhecimento estatístico dos dados.

compress(): a medida que a entrada é processada constrói um dicionário e utiliza os índices das strings no dicionário como código.

expand(): a medida que a entrada é processada reconstrói o dicionário para reverter o trabalho de compress().

**KORKAR KERKER SAGA** 

Exemplos: LZW, LZ77, Sequitur

Aplicações: Unix compress, gzip, GIF

### LZW compress()

 $input = string$  de entrada

crie dicionário com símbolos do alfabeto **repita**

encontre o maior prefixo s de input que está no dicionário transmita para saída o índice de s ponha s+c no dicionário onde c é o símbolo que segue s em input (*unmatched symbol*). apague do input o prefixo s **até que** input é vazio

#### LZW exemplo

#### Decisões de projeto:

- $\triangleright$  Alfabeto = {a, b}  $\Rightarrow$  R = 2
- $\triangleright$  W = 3 bits  $\Rightarrow$  índices entre 0 e 7
- **In tamanho L** do dicionário é  $2^W = 8$
- $\triangleright$  índice R codificará EOF (end of file)

**KORKARYKERKER POLO** 

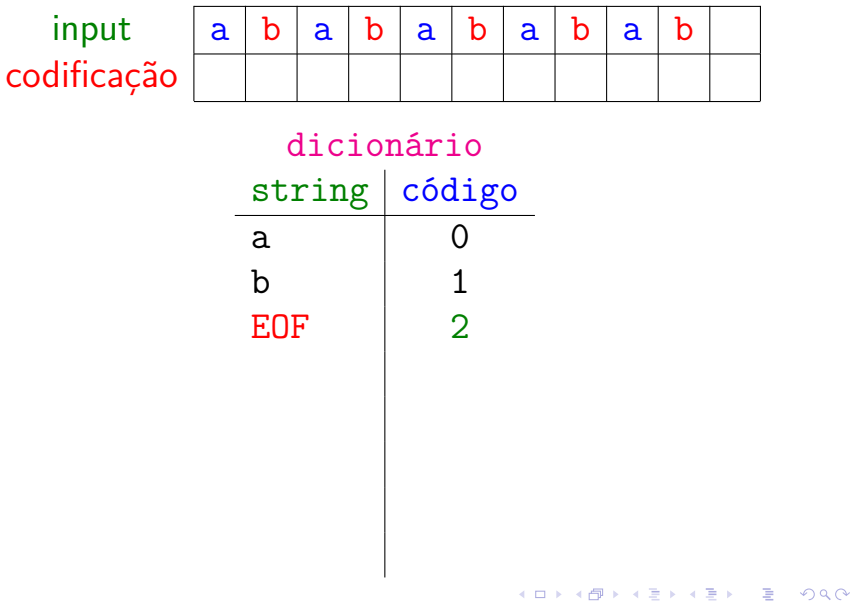

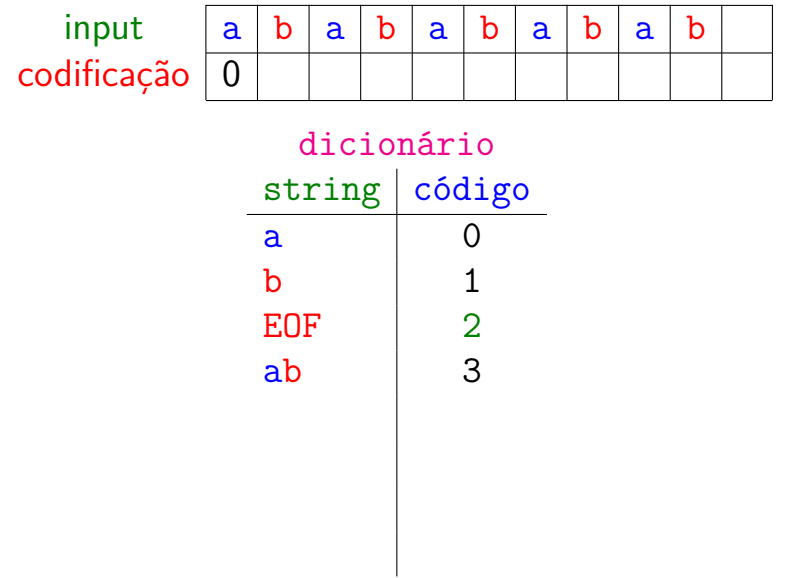

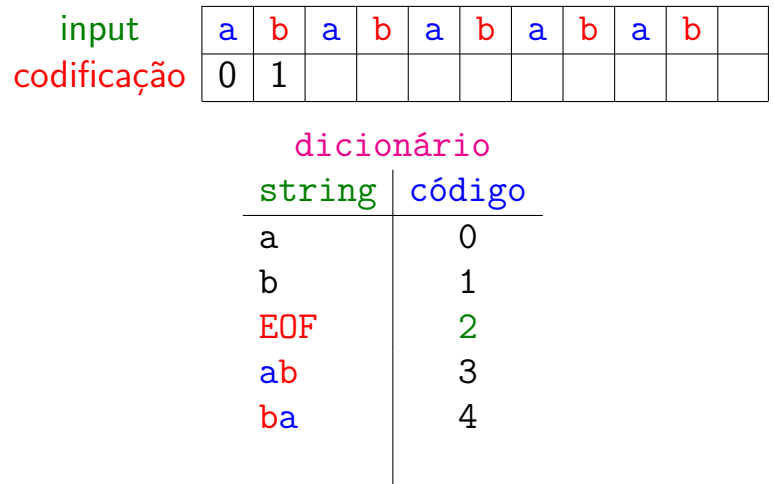

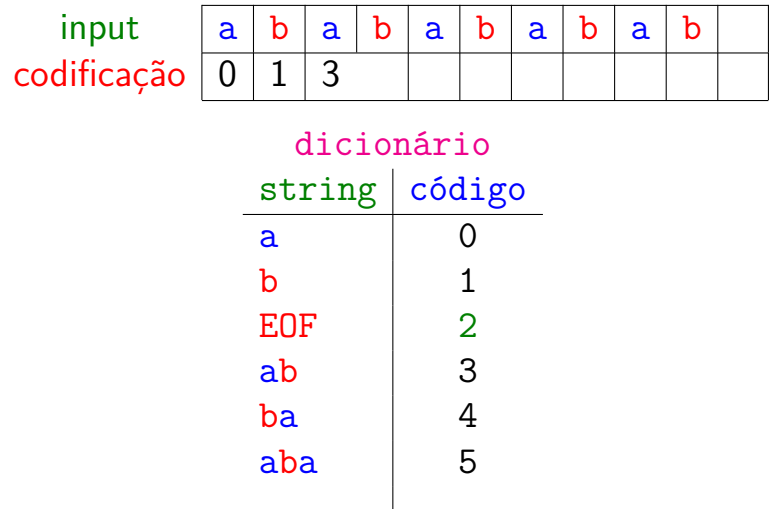

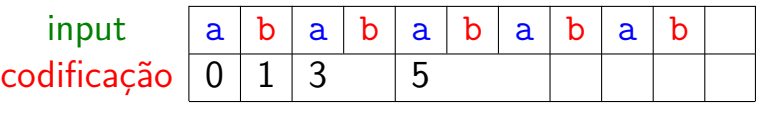

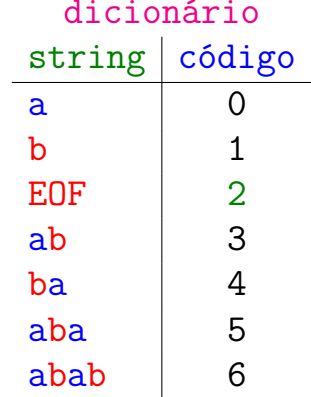

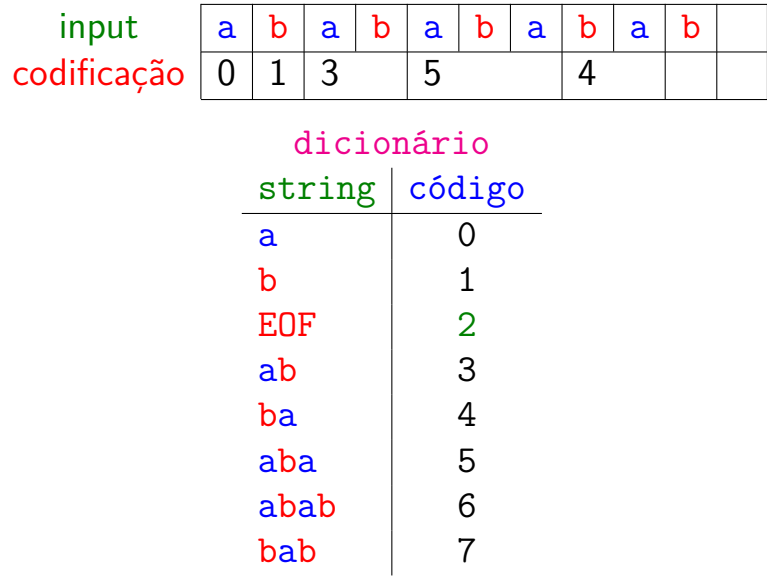

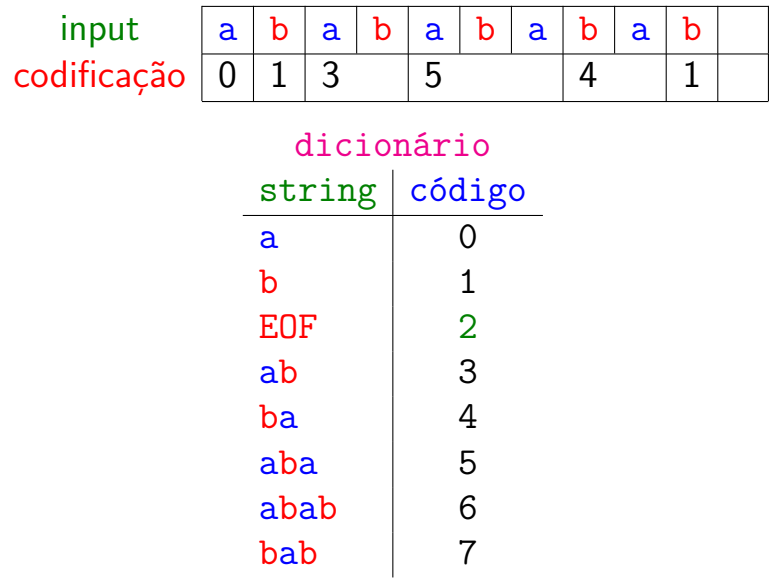

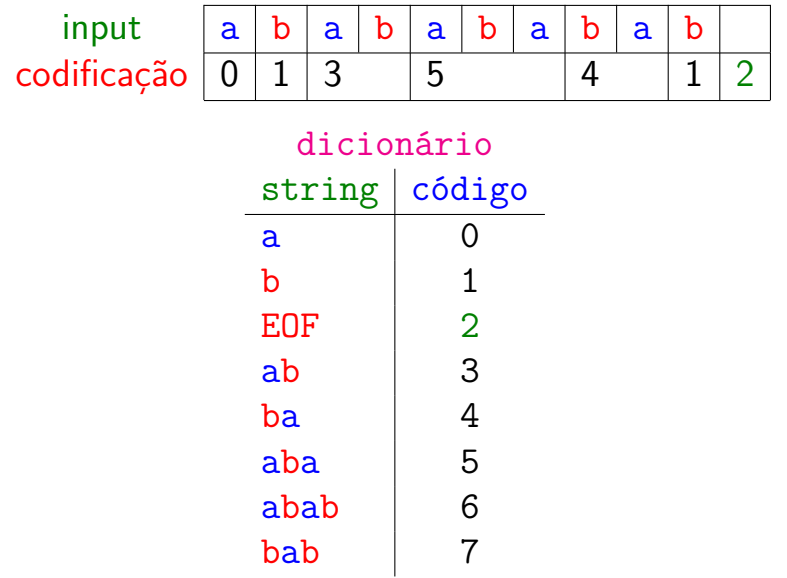

#### Resumo

Fomos de  $8 \times 10 = 80$  bits para representar

a b a b a b a b a b

para  $W \times 7 = 3 \times 7 = 21$  bits:

000 001 011 101 100 001 010

**KORKARYKERKER POLO** 

Taxa de compressão = 21*/*80 = 0*.*2625 ∼ 26%

### LZW compress(): mais um exemplo

Decisões de projeto:

- $\triangleright$  Alfabeto = ASCII  $\Rightarrow$  R = 128
- $\triangleright$  W = 8 bits  $\Rightarrow$  índices entre 0 e 255
- **Externanho L** do dicionário é  $2^{\mathbb{V}} = 256$
- $\triangleright$  índice R = 128 (= 80 hexa) codificará EOF

KELK KØLK VELKEN EL 1990

## LZW compress (): mais um exemplo

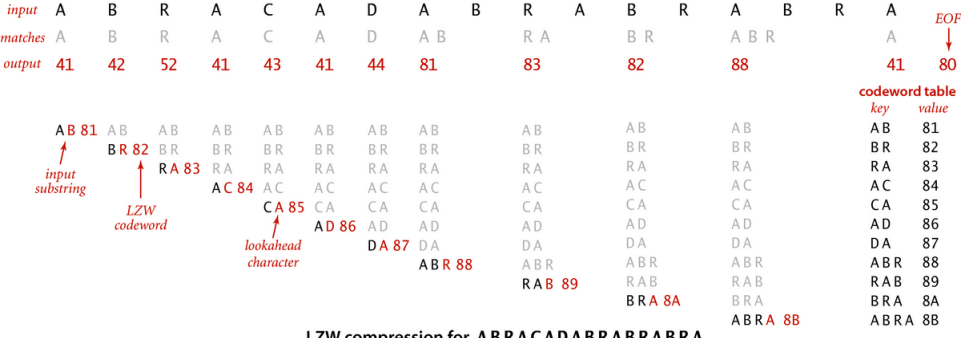

COMPLESSION TOF A B R A C A D A B R A B R A B

KO KKOKKEKKEK E DAG

Fonte: algs4

#### LZW compress(): mais um exemplo

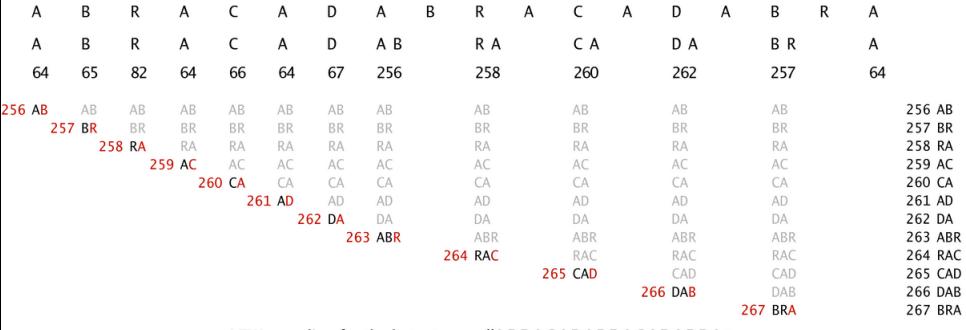

LZW encoding for the bytestream "ABRACADABRACADABRA"

Fonte: algs4

KO KKOKKEKKEK E DAG

## Sobre o dicionário

Dicionário de tamanho fixo:

- $\triangleright$  W bits de índices permite um dicionário de tamanho 2<sup>W</sup>;
- $\blacktriangleright$  dificilmente todas as entradas no dicionário serão úteis.

Estratégias quando o dicionário atinge seu limite:

- $\triangleright$  não ponha mais strings, somente use o que já estão no dicionário;
- $\triangleright$  jogue tudo fora e comece um novo dicionário;
- $\triangleright$  dobre o dicionário, acrescentando mais um bit ao índices  $(W \leftarrow W + 1);$
- $\triangleright$  jogue fora as entradas mais recentes para fazer espaço para mais entrada;

 $\blacktriangleright$  ideias?

## Dicionário (Trie) de LZW

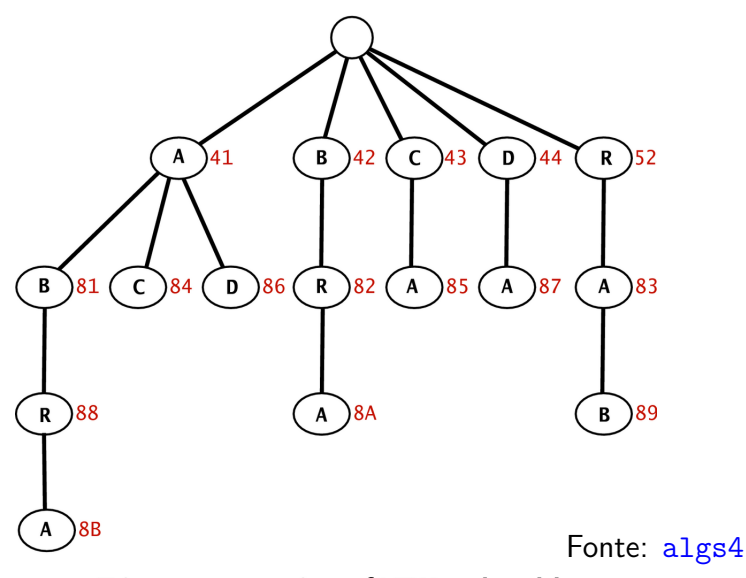

Trie representation of LZW code table

 $299$ 

경기 Ε

### compress()

Estatística dos dados não precisa ser passada por compress() para expand().

public static void compress() { String input=BinaryStdIn.readString(); TST<Integer> st = new TST<Integer>(); for (int  $i = 0$ ;  $i < R$ ;  $i^{++}$ ) st.put("" +  $(char)$  i, i); // R é o código para EOF int code =  $R+1$ ;

**KORKARYKERKER POLO** 

## compress()

while (input.length()  $> 0$ ) { String s = st.longestPrefixOf(input); BinaryStdOut.write(st.get(s), W); int  $t = s.length()$ ; if  $(t < input.length()$  && code < L) st.put(input.substring(0,t+1),code++);  $input = input.substring(t);$ } BinaryStdOut.write(R, W); // EOF BinaryStdOut.close(); }

**KORKARYKERKER POLO** 

#### abra.txt

% more abra.txt | java B...Dump 0 96 bits

% java LZW - < abra.txt |java B...Dump 24 000001000001000001000010 000001010010000001000001 000001000011000001000001 000001000100000100000001 000100000011000000100001 00010000000000000 136 bits

**KORK EXTERNE PROVIDE** 

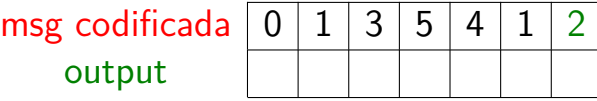

dicionário  $c$ ódigo string

イロメ イ部メ イ君メ イ君メー

重

 $299$ 

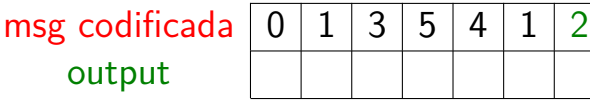

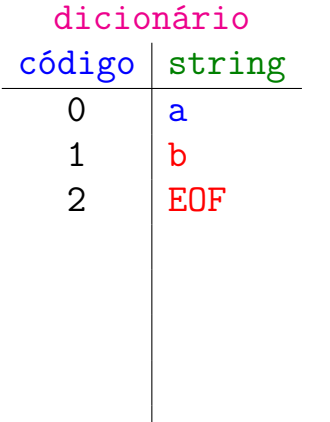

K ロ ▶ K @ ▶ K 할 ▶ K 할 ▶ 이 할 → 9 Q @

![](_page_36_Picture_10.jpeg)

![](_page_36_Picture_11.jpeg)

K ロ ▶ K @ ▶ K 할 ▶ K 할 ▶ 이 할 → 9 Q @

![](_page_37_Picture_10.jpeg)

![](_page_37_Picture_11.jpeg)

K ロ ▶ K @ ▶ K 할 ▶ K 할 ▶ 이 할 → 9 Q @

![](_page_38_Picture_9.jpeg)

![](_page_38_Picture_10.jpeg)

K ロ ▶ K @ ▶ K 할 ▶ K 할 ▶ ... 할 ... 900

![](_page_39_Picture_7.jpeg)

![](_page_40_Picture_7.jpeg)

![](_page_41_Picture_8.jpeg)

![](_page_42_Picture_8.jpeg)

![](_page_43_Picture_5.jpeg)

![](_page_44_Picture_7.jpeg)

![](_page_45_Picture_8.jpeg)

![](_page_46_Picture_8.jpeg)

![](_page_47_Picture_6.jpeg)

![](_page_48_Picture_5.jpeg)

![](_page_49_Picture_6.jpeg)

### LZW expand(): mais um exemplo

![](_page_50_Picture_13.jpeg)

LZW expansion for 41 42 52 41 43 41 44 81 83 82 88 41 80

Fonte: algs4

## LZW lookahead

![](_page_51_Figure_1.jpeg)

![](_page_51_Figure_2.jpeg)

#### LZW expansion: tricky situation

 $\mathbf{A} = \mathbf{A} \oplus \mathbf{A} \oplus \mathbf{A} \oplus \mathbf{A}$ 

÷,

 $2990$ 

![](_page_52_Picture_0.jpeg)

expand()

- $\triangleright$  simula compress() para reconstruir o dicionário.
- $\triangleright$  anda um *um pouquinho atrás* de compress(), mas olhando para frente (lookahead).

**KORK EXTERNE PROVIDE** 

### LZW expand()

crie dicionário com símbolos do alfabeto decodifique o primero índice code para a string val coloque val+? no dicionário **repita** decodifique o primeiro símbolo c do próximo índice code complete com c a última entrada da tabela termine de decodificar code e obtenha a string s transmita s para a saída ponha s+? no dicionário **até que** input é vazioKID KA KERKER E 1990

### expand()

public static void expand() { String[] st = new String[L]; int i; próximo código disponível // inicialize a ST for  $(i = 0; i < R; i++)$  $st[i] = "" + (char) i;$  $st[i+1] = " "$ int codeword =  $BinaryStdIn.readInt(W);$ // mensagem é vazia? if (codeword  $== R$ ) return; String val = st[codeword];

### expand()

```
while(true) {
   BinaryStdOut.write(val);
   codeword = BinaryStdIn.readInt(W);if (codeword == R) break:
   String s = st[codeword];
   if (i == codeword)// caso especial
       s = val + val.charAt(0);if (i < L)st[i++] = val + s.charAt(0);val = s;
}
BinaryStdOut.close();
                          KORK ERKER ADAM ADA
```
}

#### Esqueleto da classe LZW

public class LZW { // tamanho do alfabeto private static final int  $R = 256$ ; // número de bits dos códigos private static final int  $W = 12$ ; // number códigos 2ˆW private static final int L = 4096; public static void compress() {...} public static void expand() {...} }

#### LZW exemplos

![](_page_57_Figure_1.jpeg)

% java LZW - < tale.txt | java BinaryDump 0 2667952 bits < compression ratio 2667952/5812552 = 46% (best yet)

Compressing and expanding various files with LZW 12-bit encoding

**KORKARYKERKER POLO** 

#### Fonte: algs4

### Genome versus LZW

#### % java PictureDump 512 100 <

#### genomeVirus.txt

K ロ ▶ K @ ▶ K 할 ▶ K 할 ▶ 이 할 → 9 Q @

#### 50008 bits

### Genome versus LZW

% java Genome - < genomeVirus.txt | java PictureDump 512 25 12536 bits

% java LZW - < genomeVirus.txt | java PictureDump 512 25 A RAMA RAMA TANGGAN MANGGAN MANGGAN.<br>Kabupatèn Tanggan Manggan Manggan Mangg

**KORKAR KERKER ST VOOR** 

18232 bits

strings repetidas parecem ser raras.

## RunLength versus LZW

% java PictureDump 32 48 < q32x48.bin 1536 bits

![](_page_60_Picture_2.jpeg)

% java RunLength - < q32x48.bin | java BinaryDump 0 1144 bits

**KORKARYKERKER POLO** 

% java LZW - < q32x48.bin | java BinaryDump 0 1176 bits

Tamanho do arquivo é muito pequeno?

## RunLength versus LZW

% java PictureDump 64 96 < q32x48.bin 6144 bits

![](_page_61_Picture_2.jpeg)

% java RunLength - < q32x48.bin | java BinaryDump 0 2296 bits

**KORKARYKERKER POLO** 

% java LZW - < q32x48.bin| java BinaryDump 0 2824 bits

Tamanho do arquivo é muito pequeno?

## Huffman versus LZW

% java BinaryDump 0 < les-miserables.txt 26581192 bits

% java Huffman - < les-miserables.txt | java BinaryDump 0 15211904 bits

% java LZW - < les-miserables.txt | java BinaryDump 0 15316048 bits **demorou muito para responder!**

## Observações sobre LZW

 $\triangleright$  positivo: extremamente efetivo quando padrões repetidos ocorrem de maneira dispersa nos dados

**KORKARYKERKER POLO** 

 $\triangleright$  negativo: cria entradas no dicionário que podem não ser usadas

#### LZ77

Ziv e Lempel, 1977

Dicionário é implícito.

Usa a uma *janela* formada por um sufixo da string codificado até agora como dicionário

Se input.substring $(0, n)$  foi codificado, queremos codificar input.substring $(0, n+k)$  para o maior  $k$  possível

**KORKARYKERKER POLO** 

### LZ77

**Ideia**: input.substring(n,n+k) é substring de input.substring $(0, n)$ , então podemos codificar input. substring $(n, n+k)$  por um par de inteiros  $\langle j, k \rangle$  onde j é índice do início da ocorrência da ocorrência de input.substring $(n, n+k)$  na janela. De manera semelhante a LZW, esse para é seguido do caractere input[k+n]

Exemplo:

ababababa babababa xbababaababa. . . codificado  $\langle 1, 8, \mathbf{x} \rangle$  a codificar

#### LZ77: exemplo

![](_page_66_Figure_1.jpeg)

Fonte: Researchgate

**KORK EXTERNE PROVIDE** 

### Observações sobre LZ77

Muito polular no mundo Unix.

Muitas variantes implementadas: zip, gzip, png, pkzip, lharc, arj

Em geral melhor que LZW:

- ▶ LZW tem dicionário com entradas que não são usadas
- ▶ LZW tem substrings examinados que não estão no dicionário
- ► LZ77 tem um dicionário implicito e pares frequentes são codificados com menos bits.